### **CS 2740 Knowledge representation Lecture 16**

# **Semantic web**

#### **Milos Hauskrecht**

milos@cs.pitt.edu 5329 Sennott Square

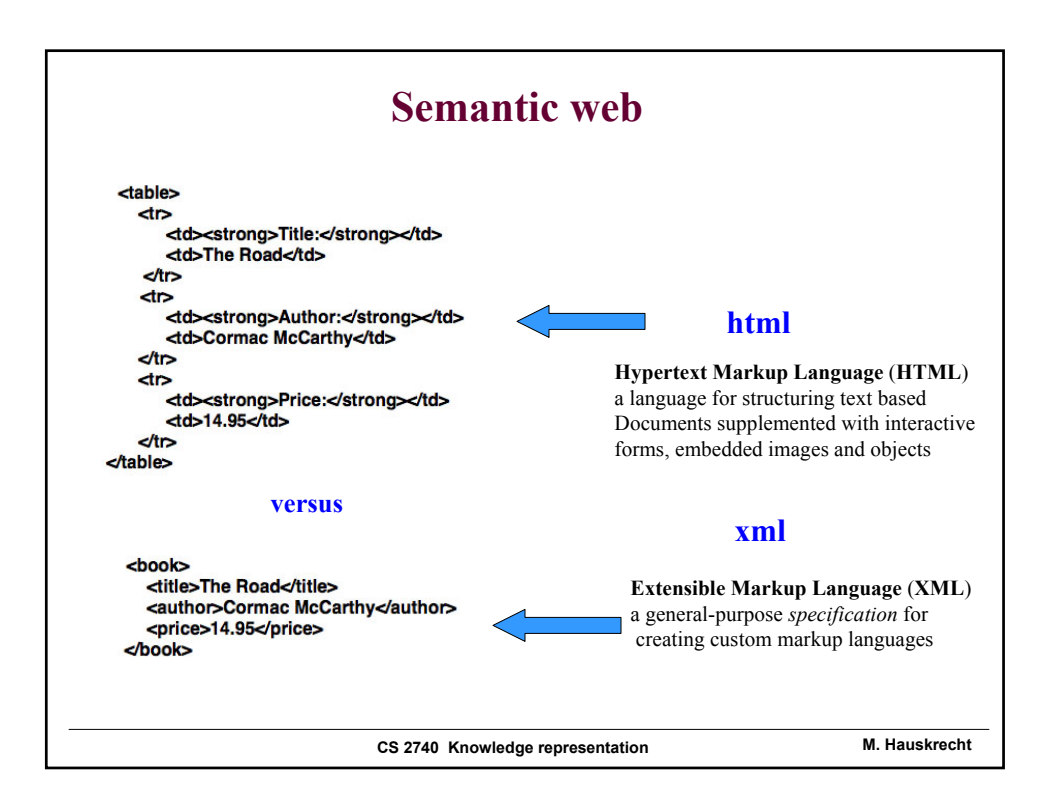

# **Semantic web**

The **Semantic Web** provides a common framework that allows data and knowledge to be shared and reused across application, enterprise, and community boundaries.

The development of the Sematic web is a collaborative effort led by **W3C** with participation from a large number of researchers and industrial partners.

It defines standards for exchanging knowledge and for sharing conceptualizations.

#### **Basic standards:**

- **RDF** Resource Description Framework, representation of information/data for the purpose of sharing
	- **Based on XML Extensible Markup Language format -** a generalpurpose *specification* for building custom markup languages
- **OWL** a language for sharing vocabularies, sets of terms supporting web searches and other applications (a part of RDF)

**CS 2740 Knowledge representation M. Hauskrecht**

# **Semantic web**

In terms of the knowledge representation and reasoning **SW** lets us:

- Represent the knowledge
- Support search queries on knowledge and matches
- Support inference

### **Differences from other KR systems:**

- Multiple sources of information and knowledge built for potentially different purposes
- Ambiguities may arise (the same term with two different meanings or two different terms with the same meaning)
- Dynamically changing environment knowledge is added at fast pace so it should be robust to handle that

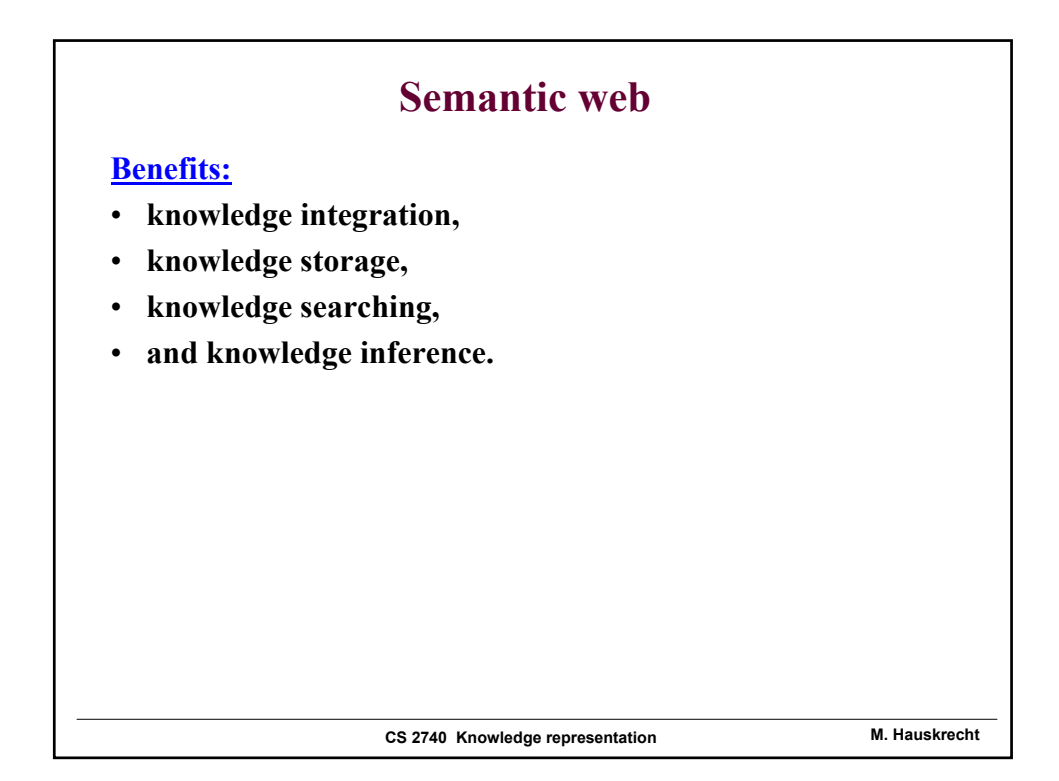

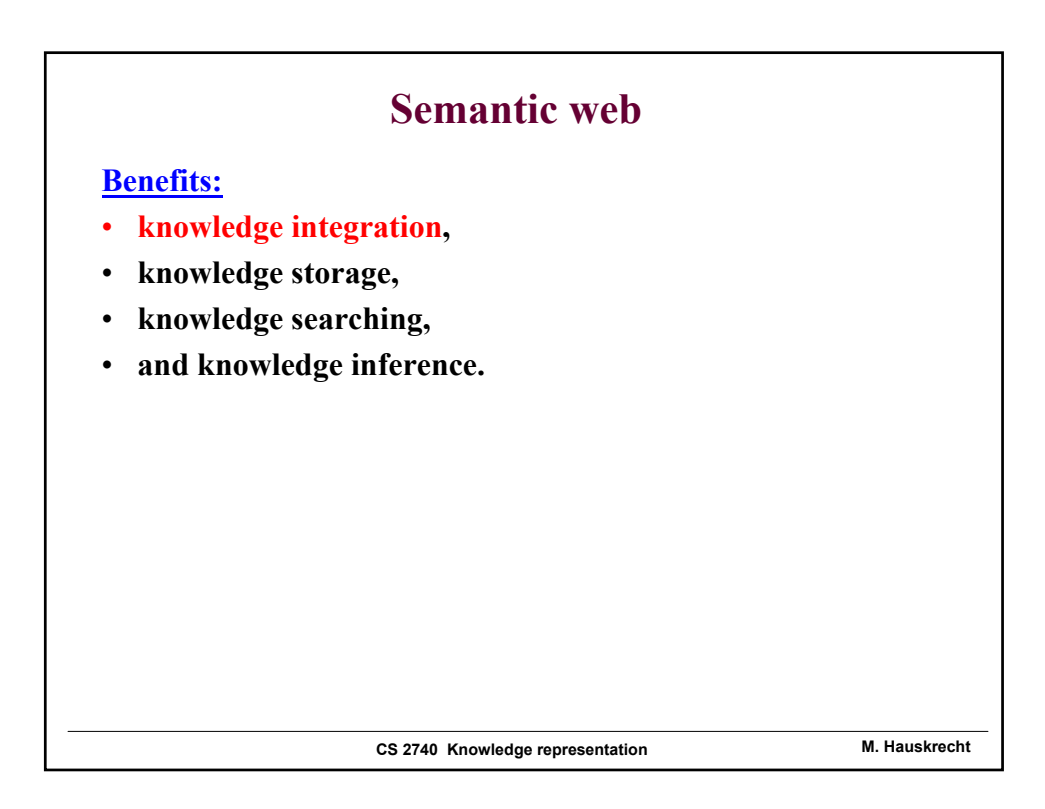

## **Semantic web: knowledge integration**

Benefit of large amounts of information and knowledge on the web stands and falls on the data/knowledge integration

- **Technical challenges:**
- *Location***:** where the data/knowledge resides. The *location* of a Semantic Web resource is defined by the **Uniform Resource Identifier (URI).** A URI is simply a formatted string that identifies - via name, location, or any other characteristic - a resource. A standard web link is a form of a URI. URI allows us to label a Semantic Web source with a *findable, unique* location.
- *Ouery Protocol*: We need to interact with web resources. We need a communication language. The protocol for the Semantic Web uses standards such as *http* to form a flexible, easily understood, request/response exchange.
- **Format:** The data must be in a comprehensive and translatable format. The Semantic Web uses a standard format - the **OWL Web Ontology Language.**  It is based on the **Resource Description Framework (RDF)** standard and **Extensible Markup Language** (**XML**)**.**

**Technical challenges are resolved by standards**

**CS 2740 Knowledge representation M. Hauskrecht**

# **Semantic web: knowledge integration**

#### **Other Challenges**

• *Timely, Authoritative***:** The data must be trusted and be up-to-date. It is possible to have multiple answers to the same question. In addition, information may get outdated. The Semantic Web lets you to deal directly with the actual source to avoid the problem. You need not maintain complex synchronization unless it is absolutely necessary due to performance or other requirements.

#### **The key challenge:**

- *Purpose*: We have to align the data with our purpose. This may require translation and modifications. It needs to fit your world view be it English, medical, financial to name but a few. This is about getting right the semantic. For example, we can tie a *person* in one data source with an *individual* from another data source - they represent the same meaning or a related meaning.
- Semantic web standards do enable easier and more efficient data sharing and integration but really reach their full potential by **the ability to align purpose across different data sources**.

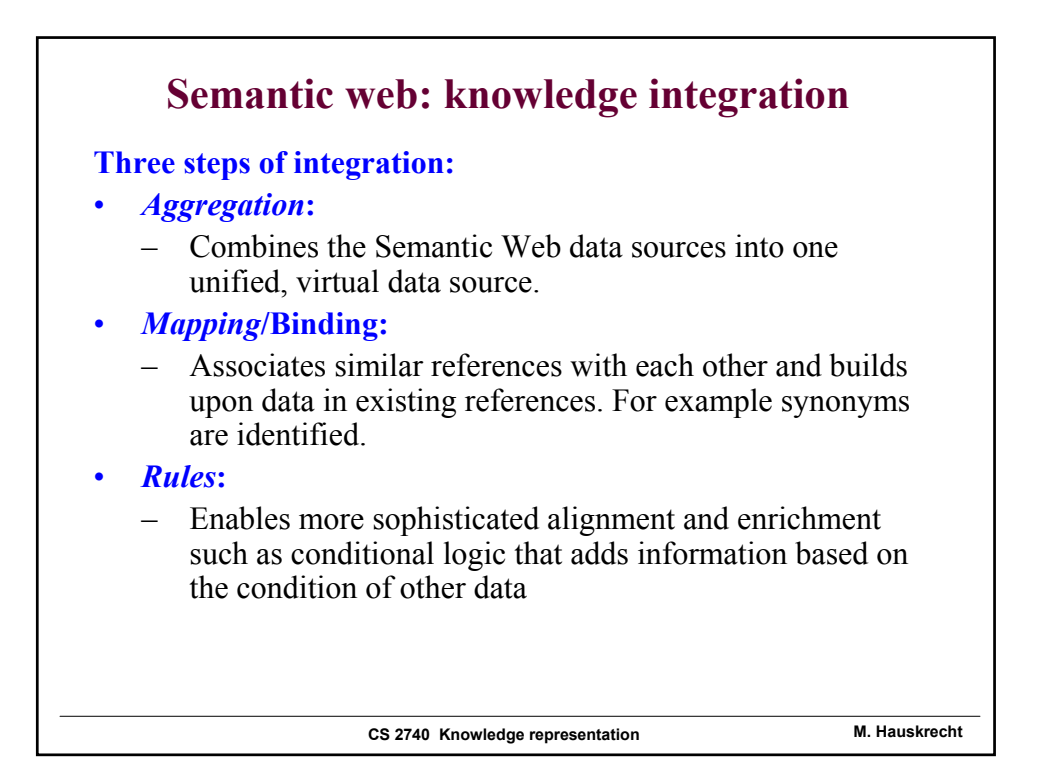

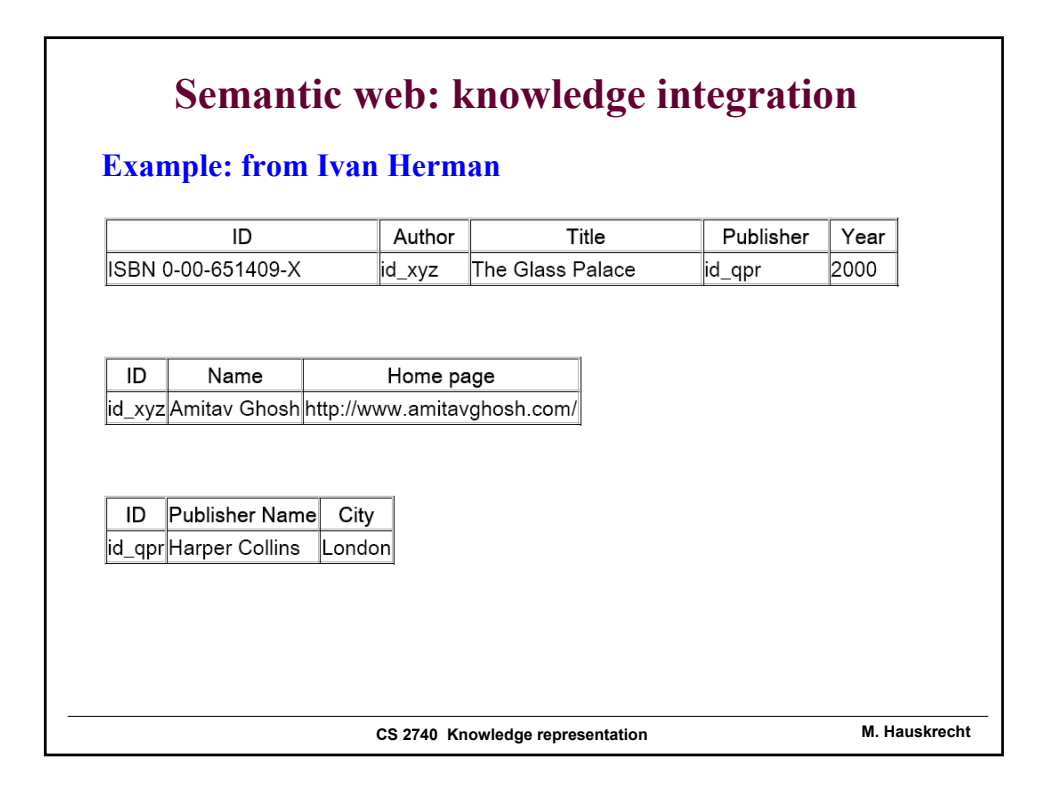

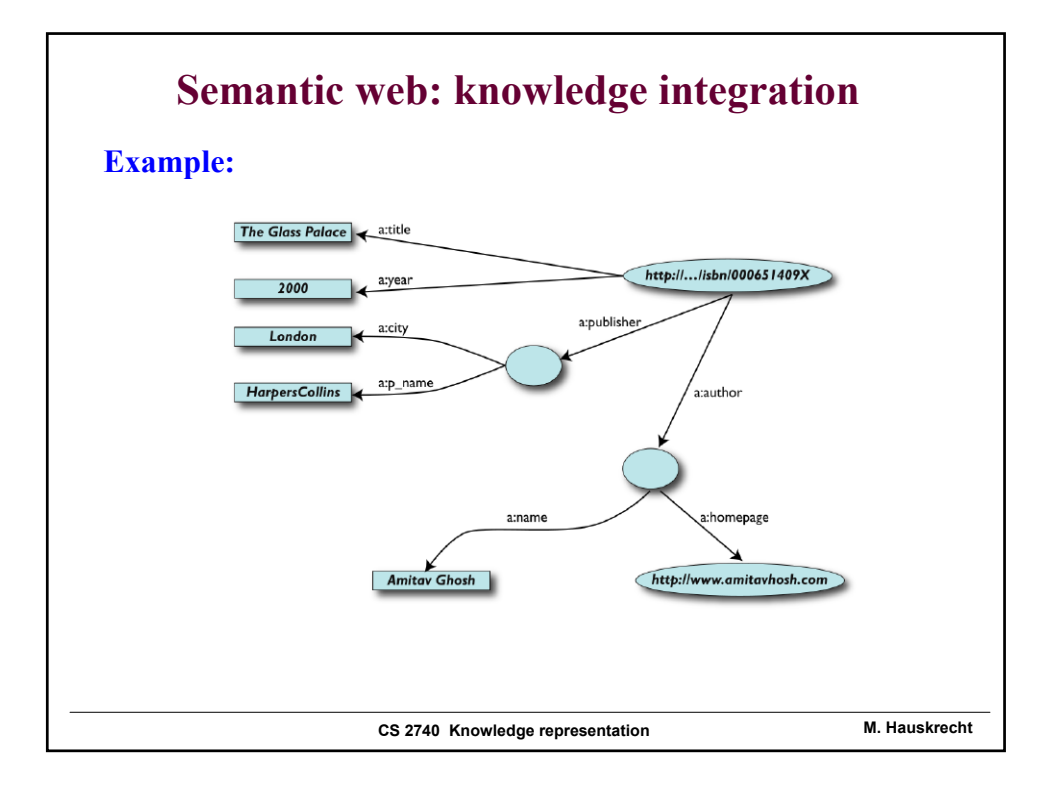

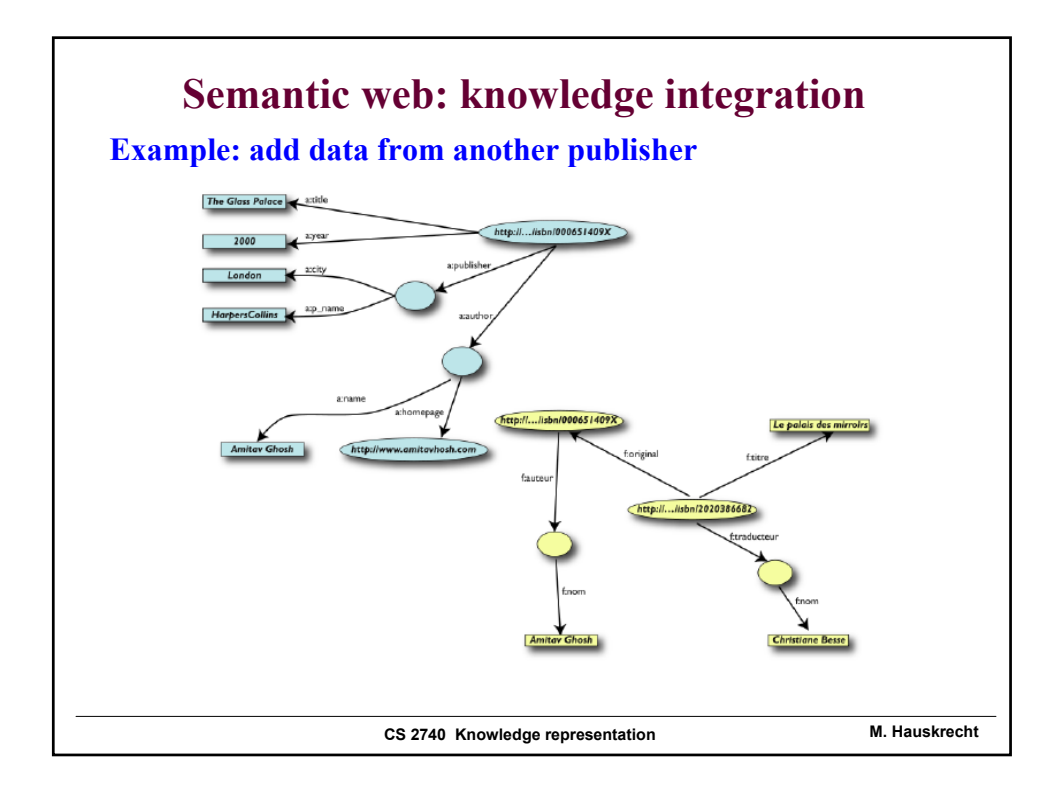

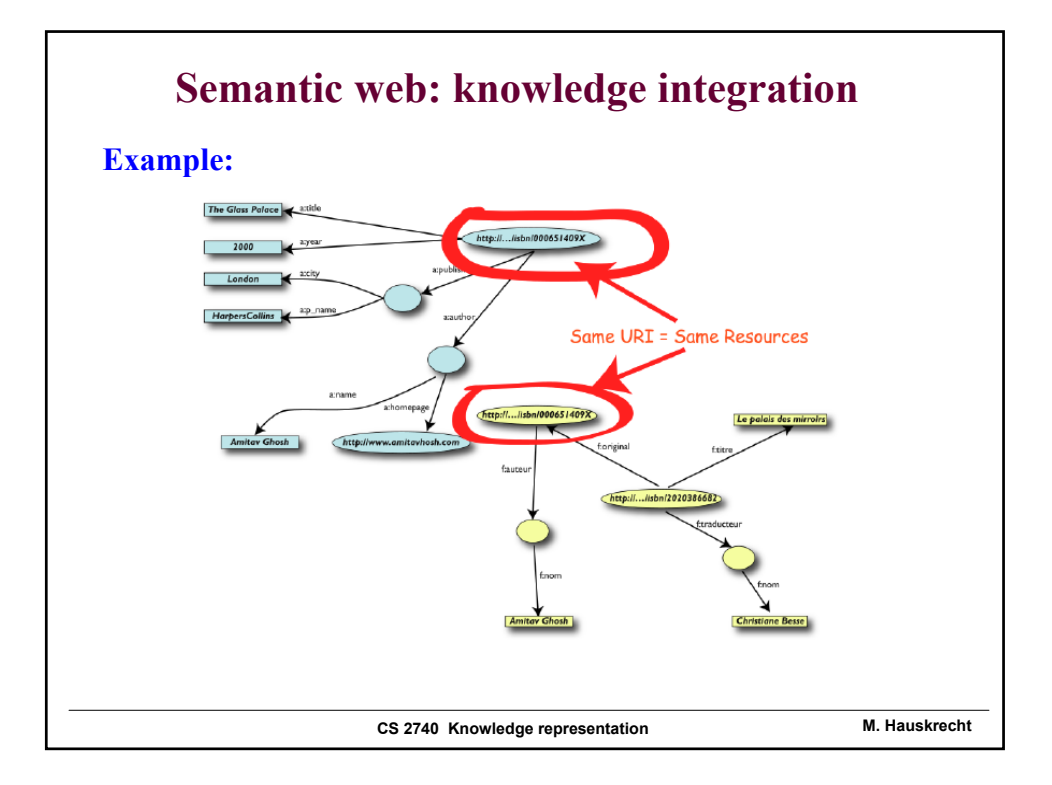

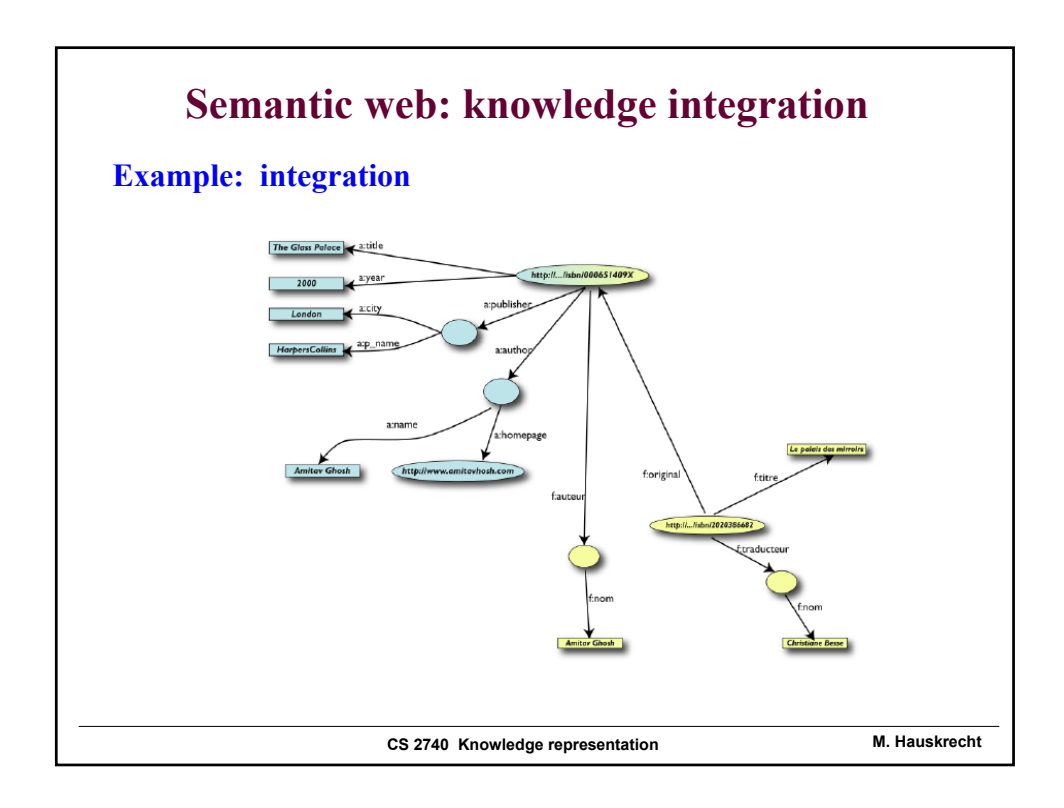

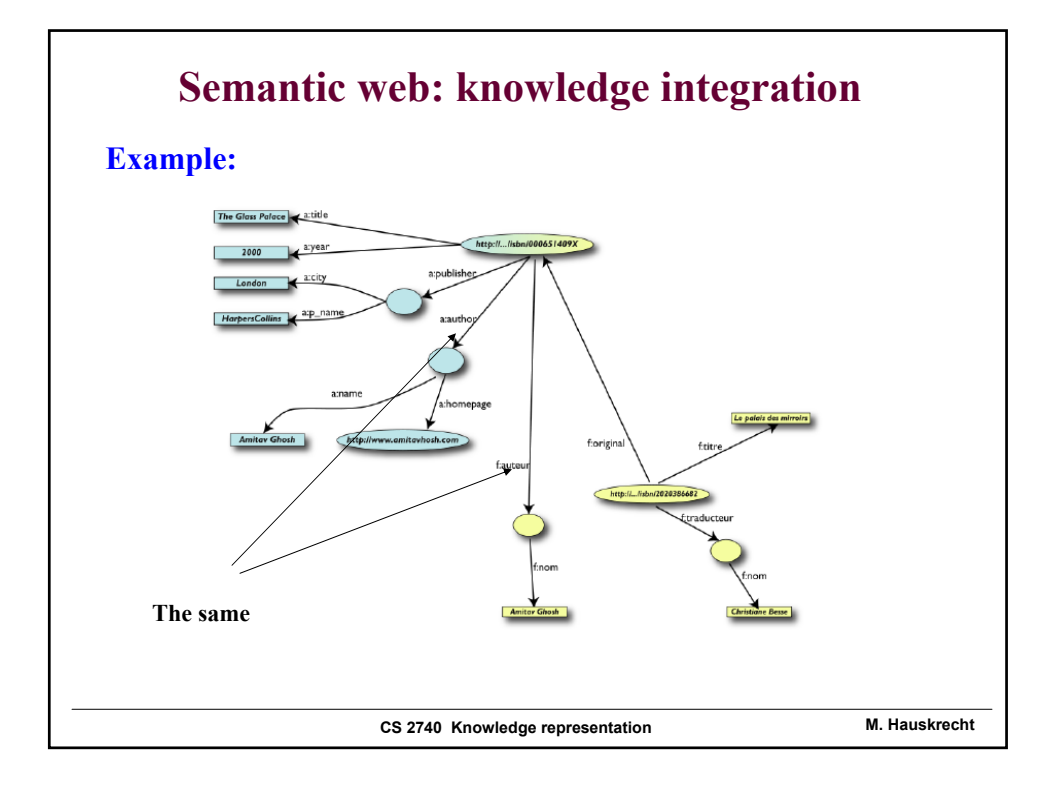

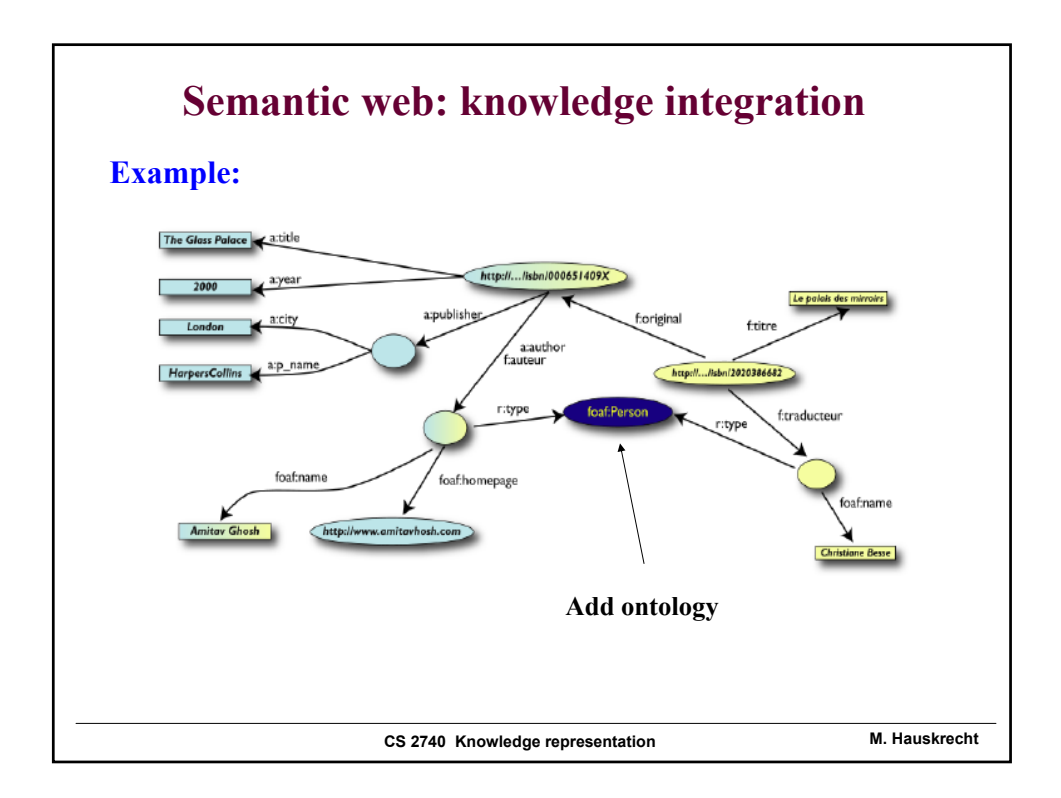

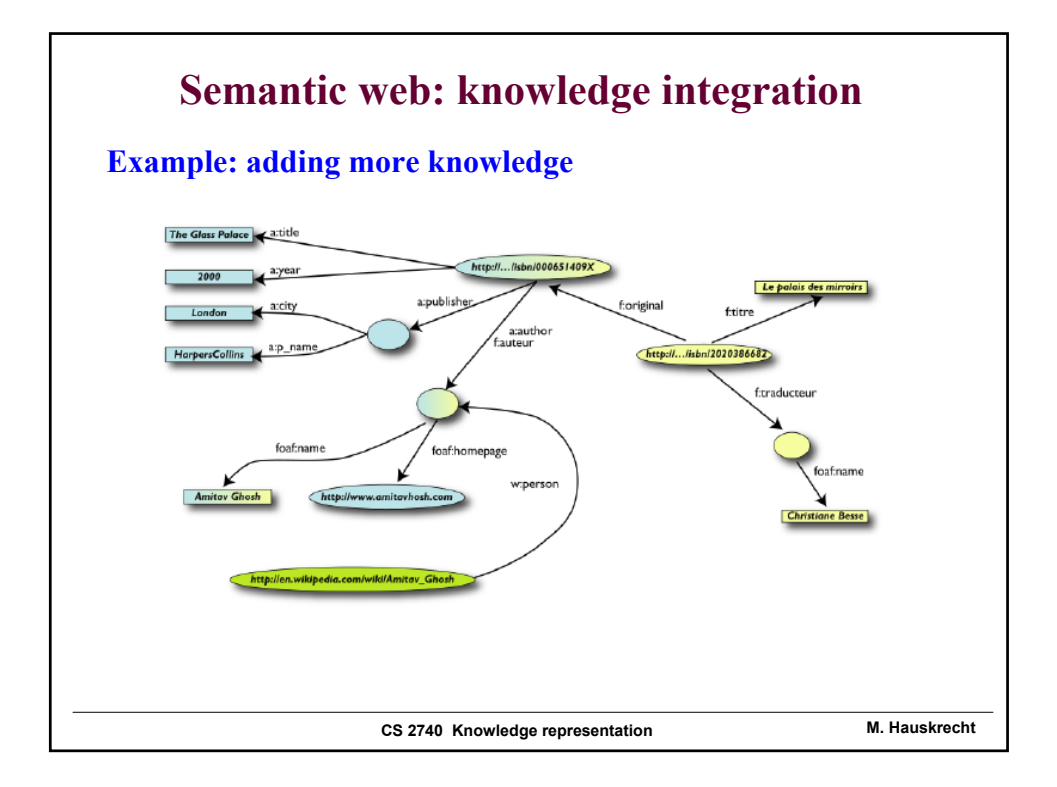

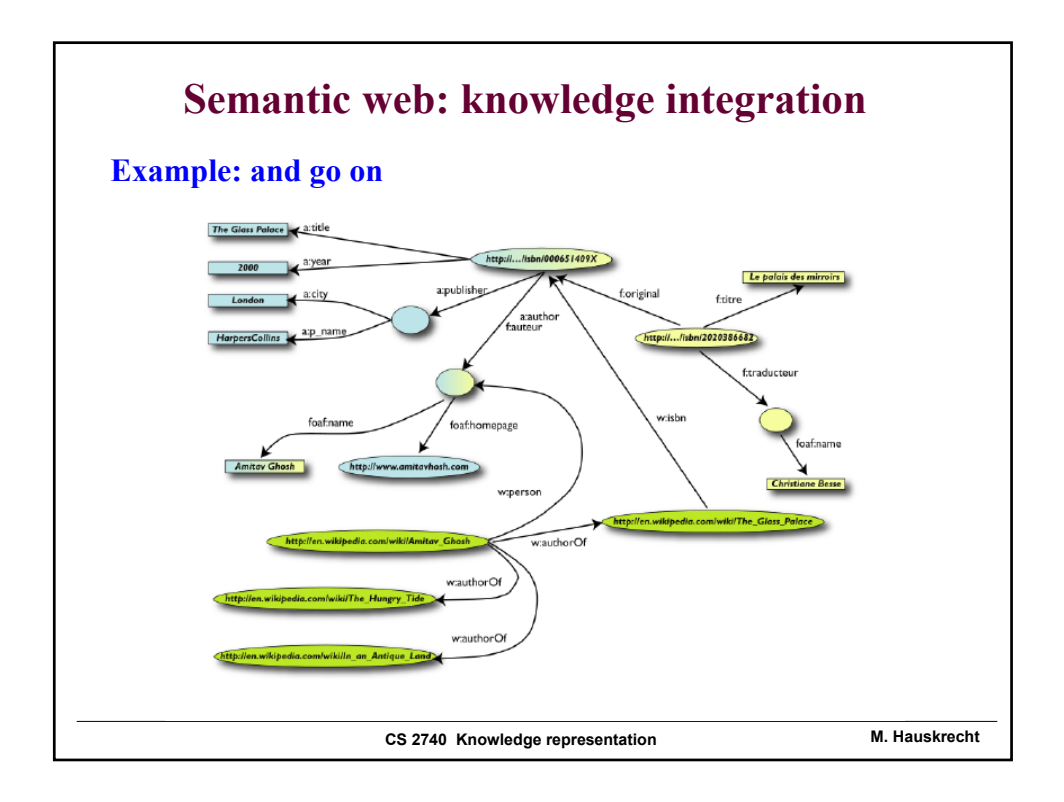

# **CS 2740 Knowledge representation M. Hauskrecht Semantic web: OWL The Semantic Web is always written in the same language:**  • **The OWL Web Ontology Language (http://www.w3.org/TR/owl-ref/) The Web Ontology Language OWL is: a semantic markup language** for publishing and sharing **ontologies** on the World Wide Web. • a **vocabulary extension of RDF** (the Resource Description Framework) **OWL** contains all the reference information to **define any term contained within** • it maintains its own definition of each and every term (it is selfreferential).

## **RDF**

### **Resource Description Framework (RDF)**

- a data model that lets us make statements about Web resources in the form of subject-predicate-object sentences, called *triples:*
- The subject denotes the resource,
- the predicate expresses a subject-object relationship

**Example:** "The sky has the color blue"

- "a sky" is a subject
- "has the color" is a predicate
- "blue" is an object

**RDF** is an abstract model with several serialization formats (i.e., file formats): **typically XML**

# **Ontology**

If more than one person is building a knowledge base, they must be able to share the **conceptualization**.

- A conceptualization is a mapping from the problem domain into the representation.
- A conceptualization specifies:
	- What types of objects are being modeled
	- The vocabulary for specifying objects, relations and properties
	- The meaning or intention of the relations or properties
- **An ontology is a specification of a conceptualization.**

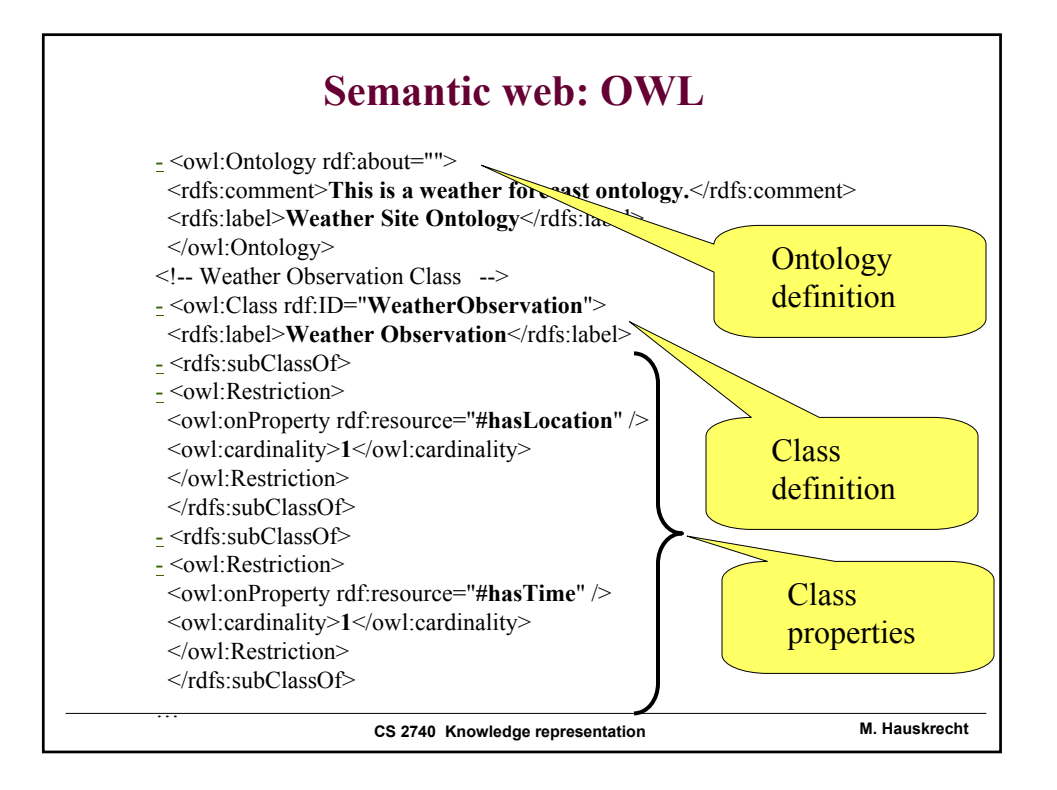

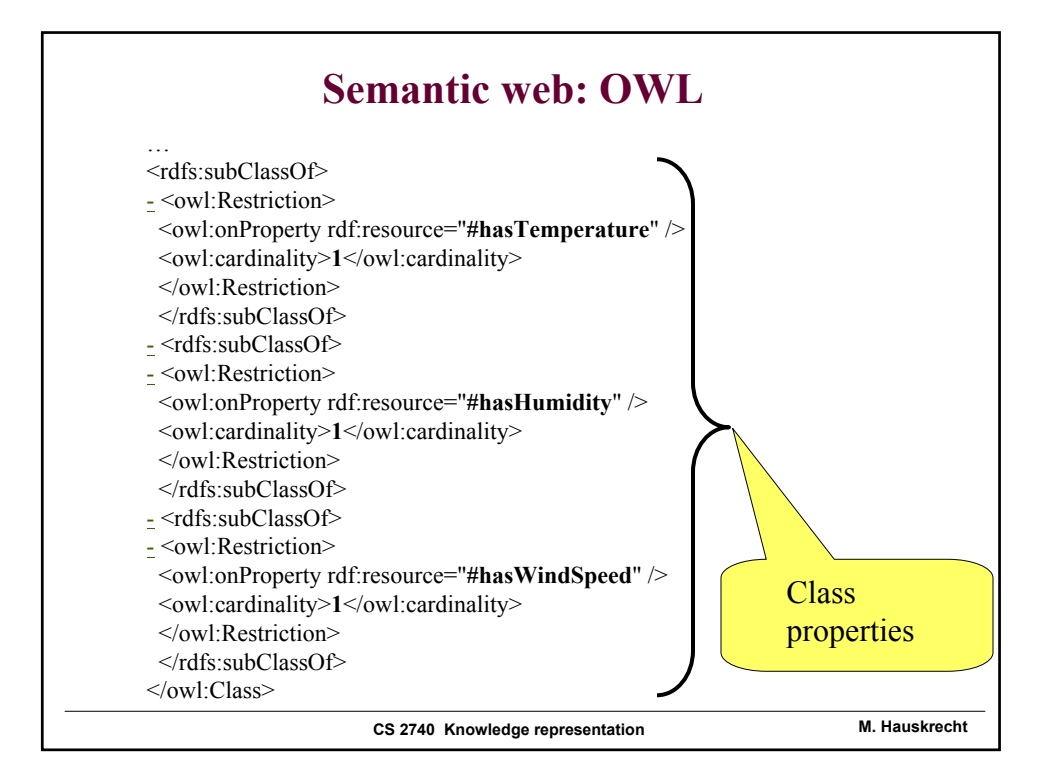

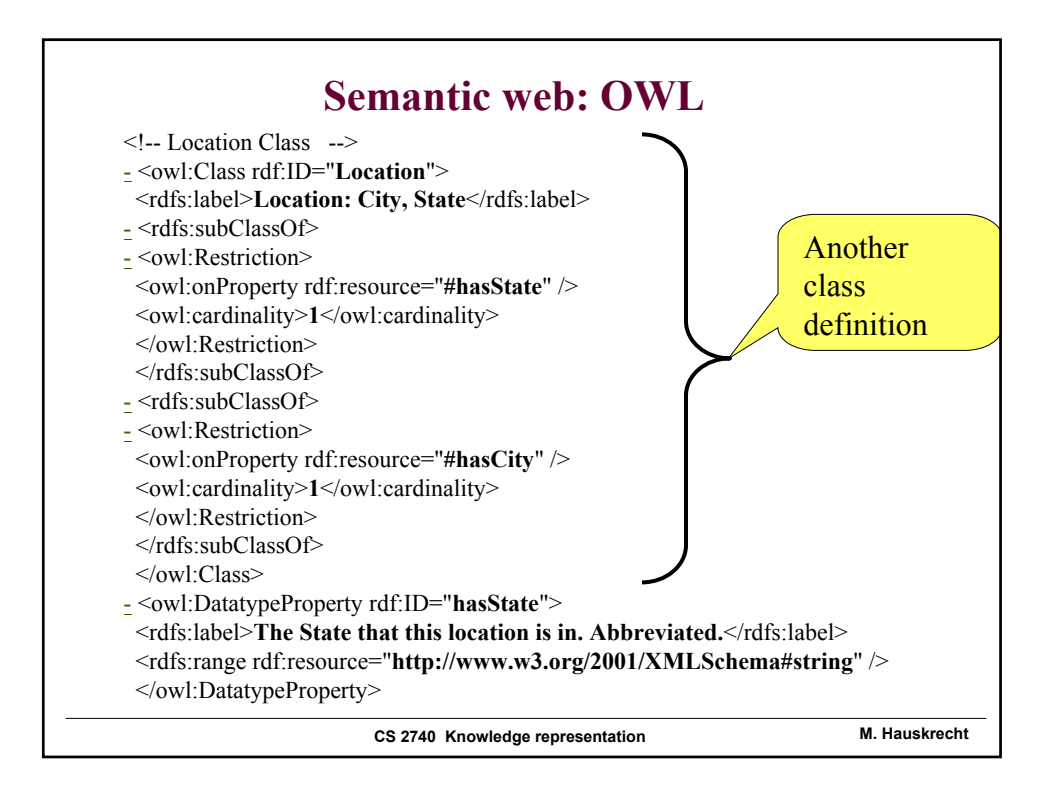

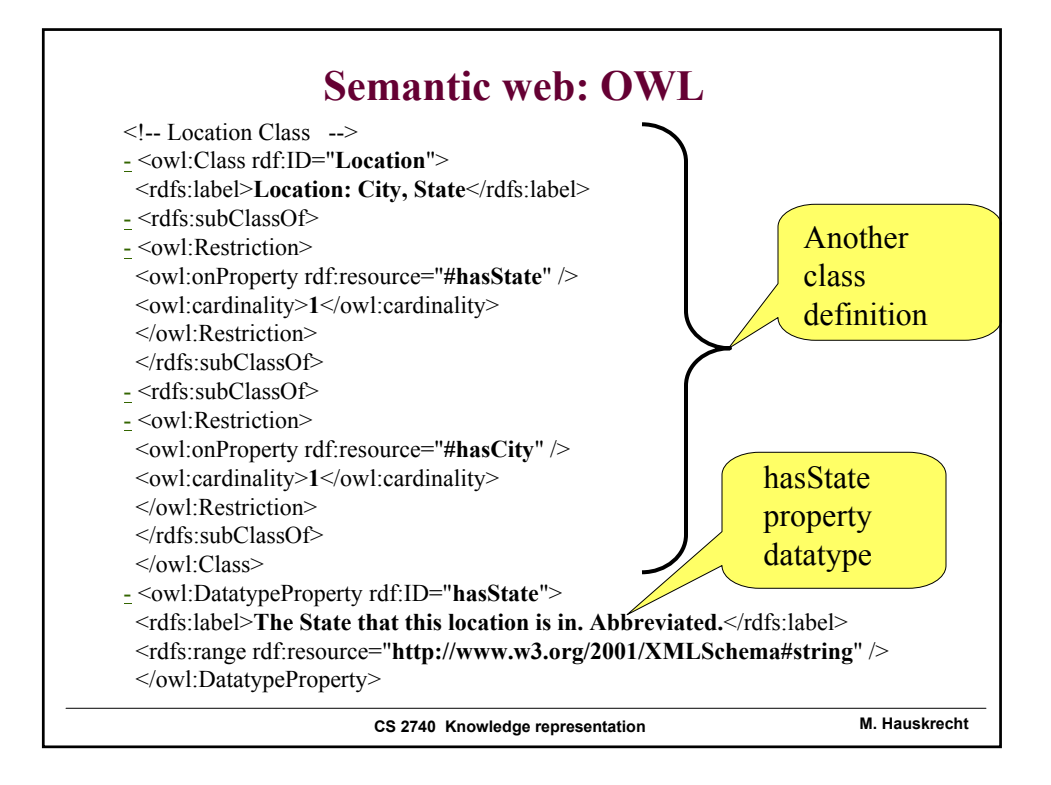

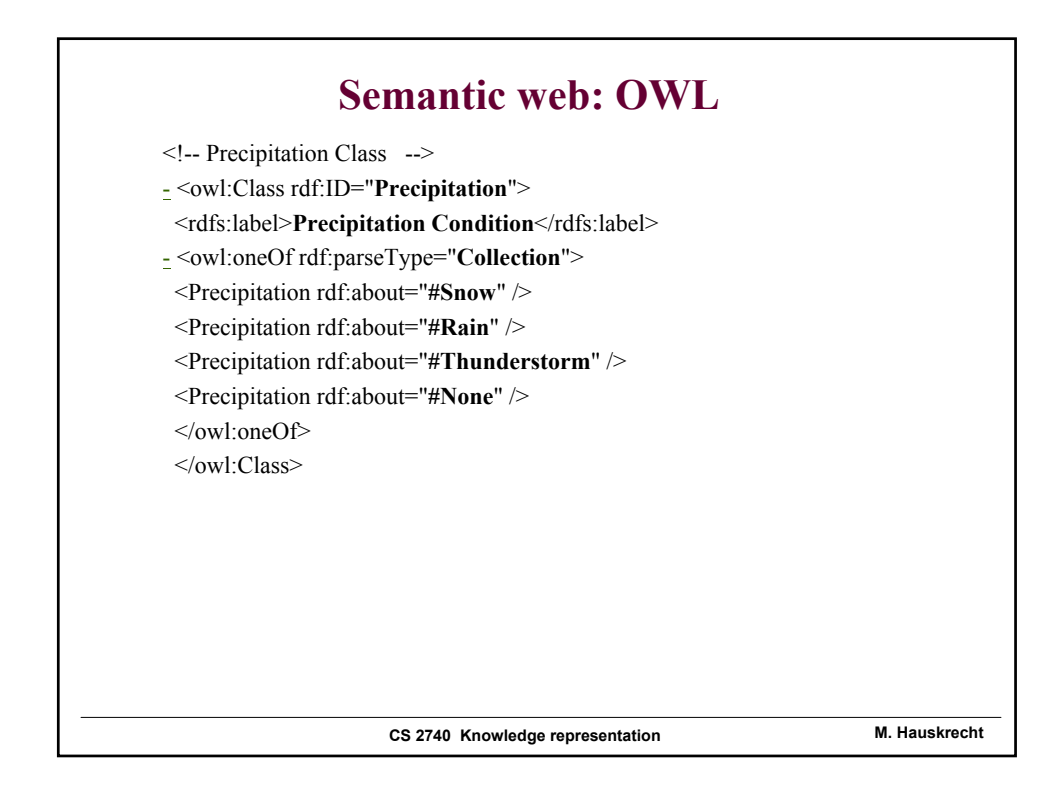

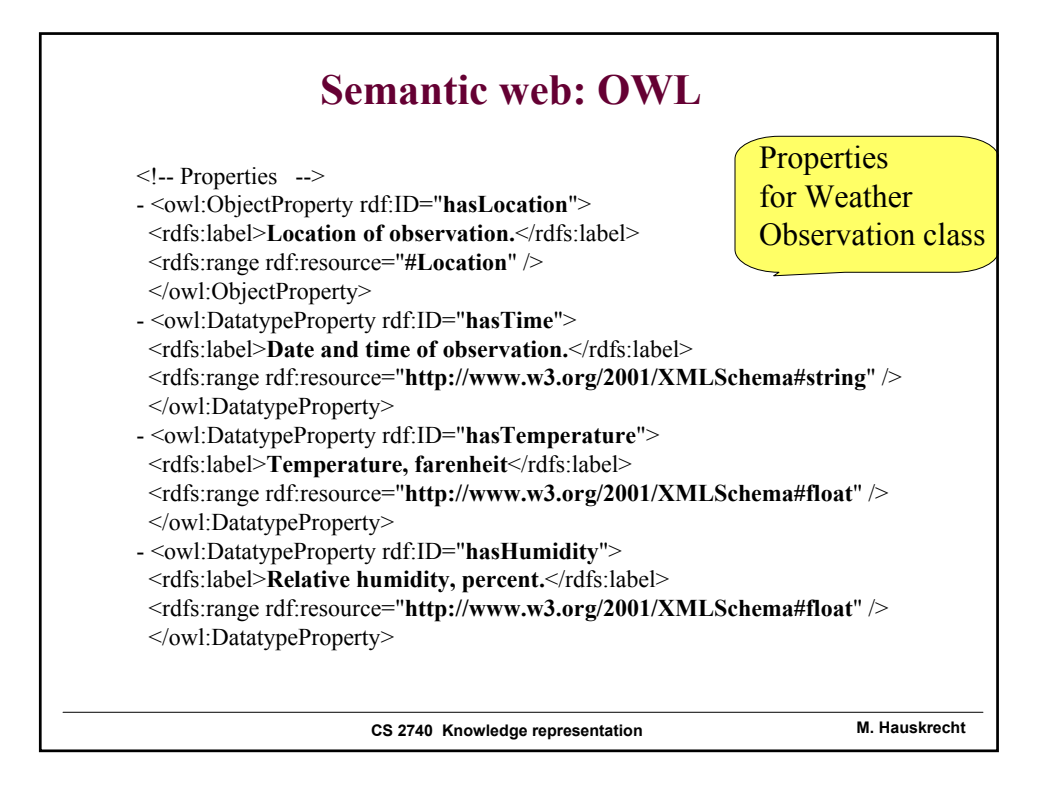

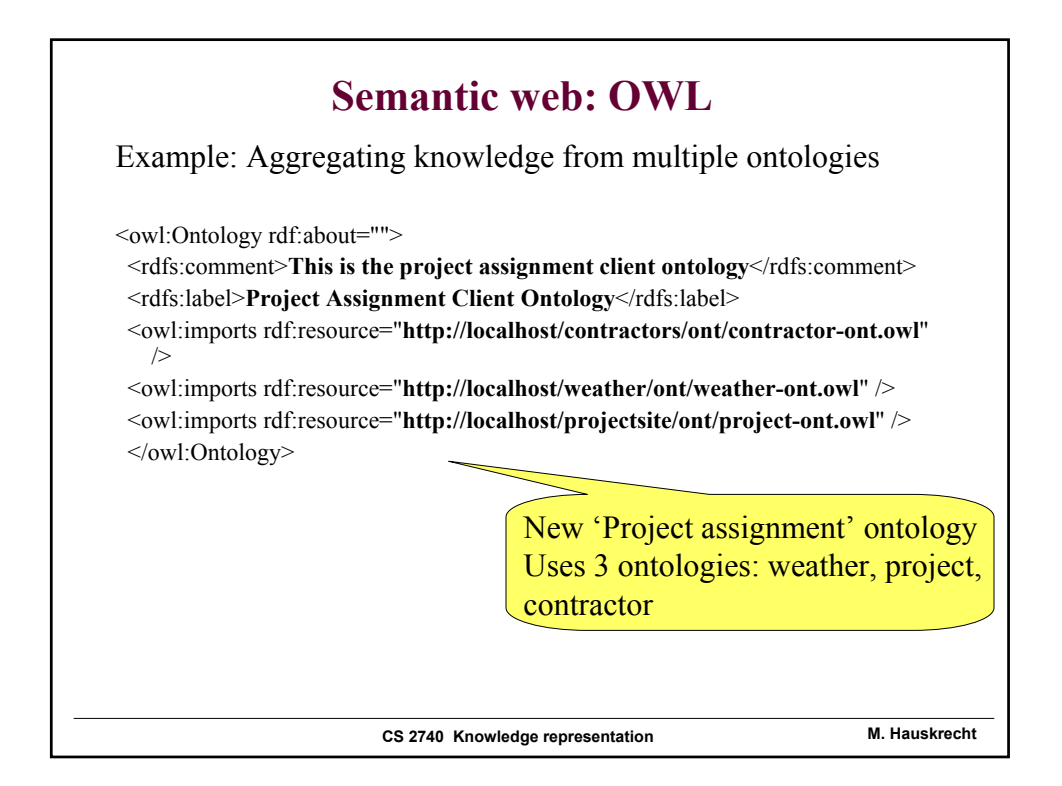

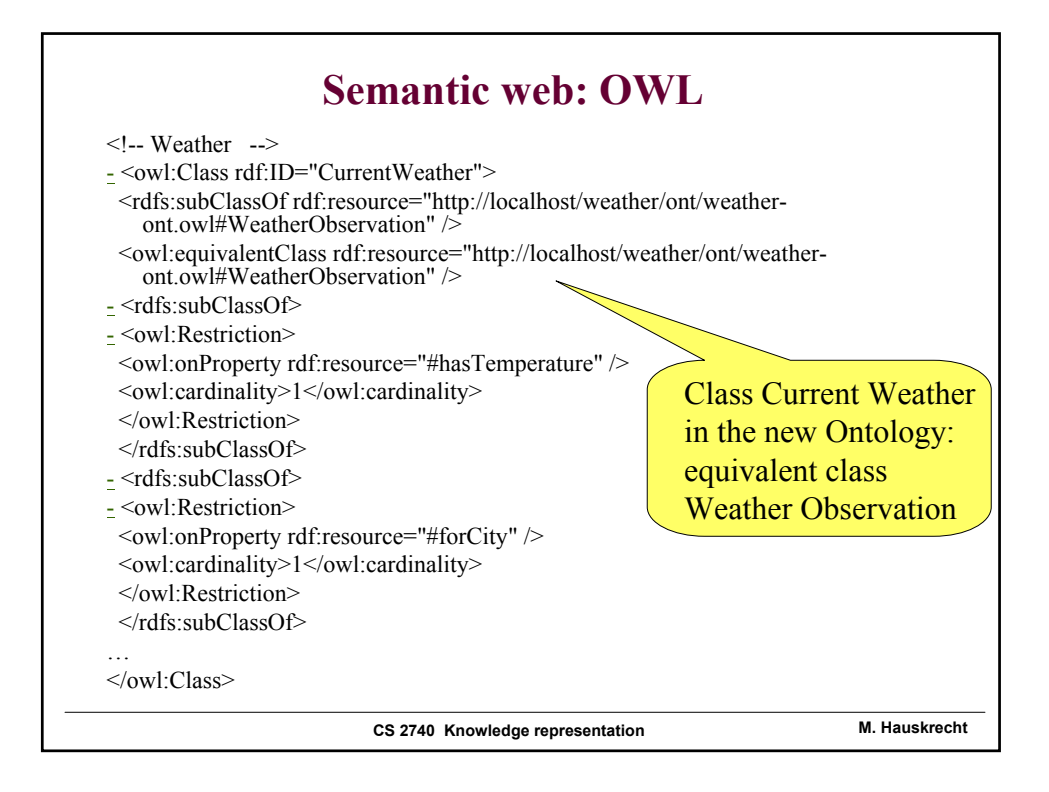

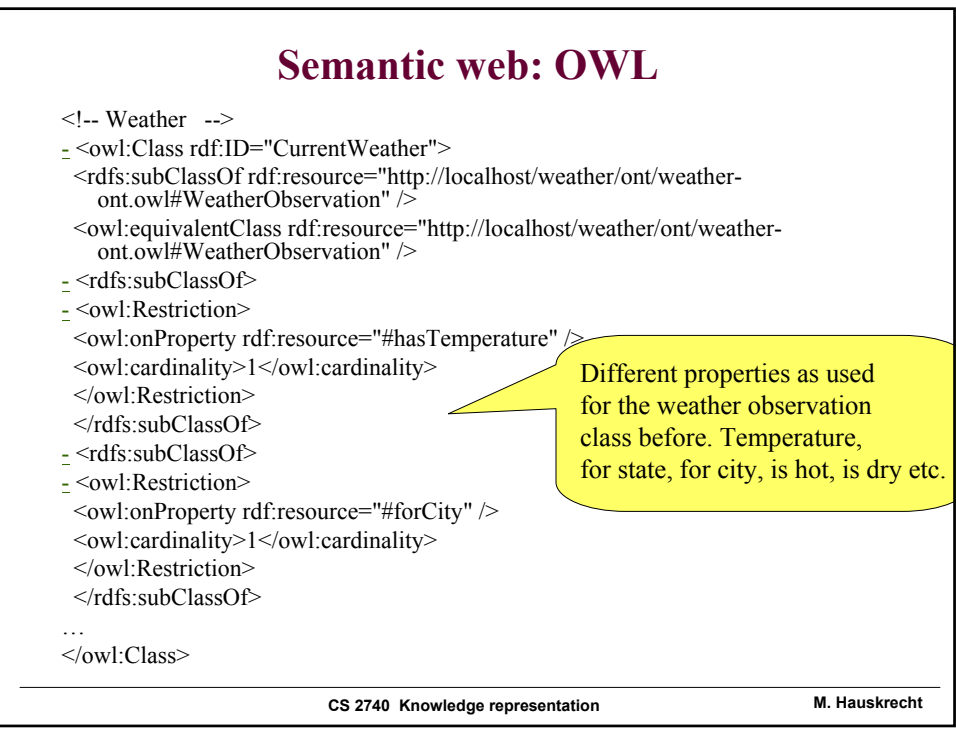

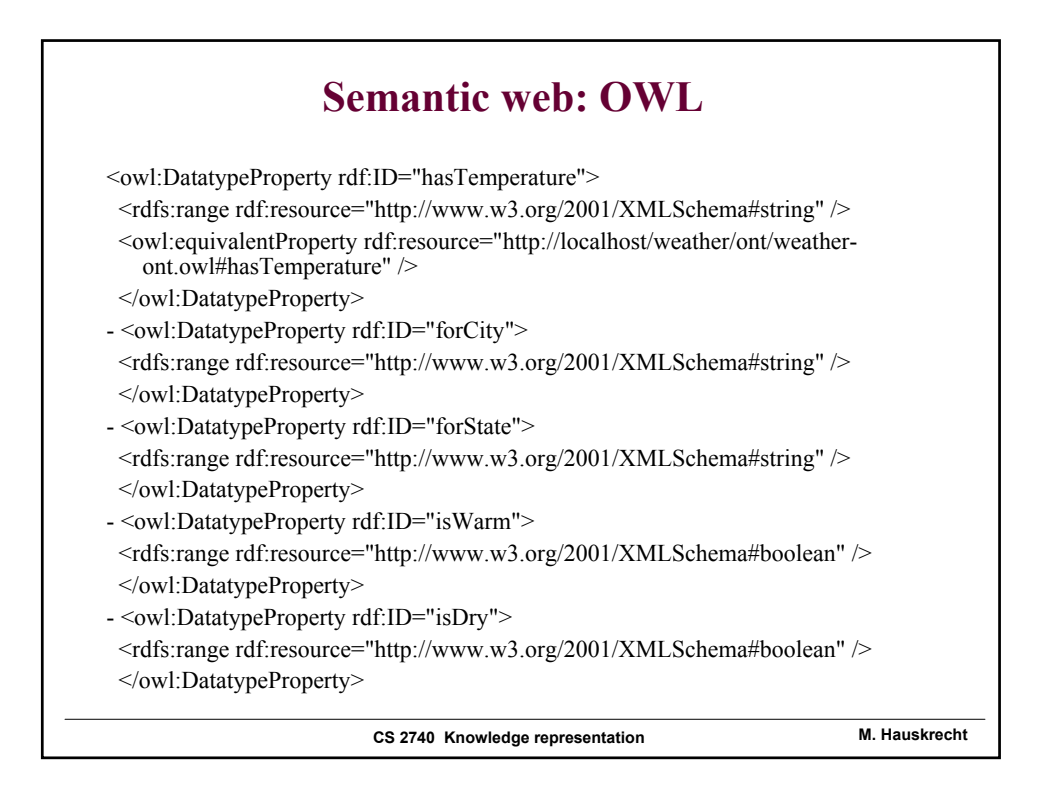

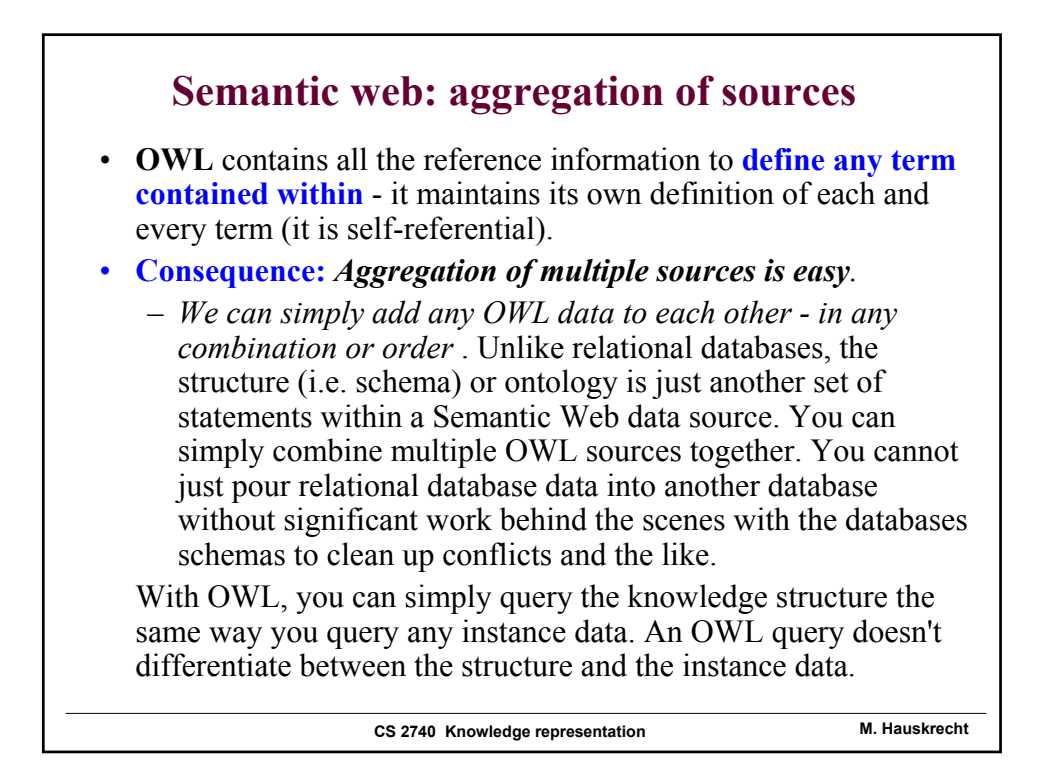

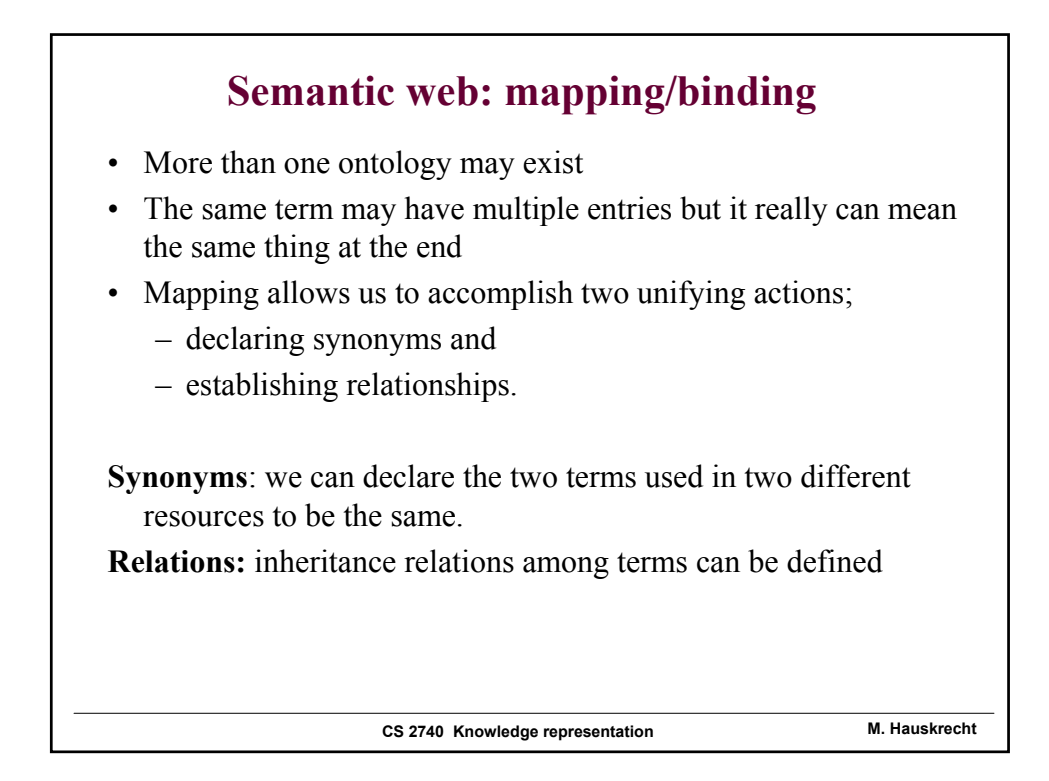

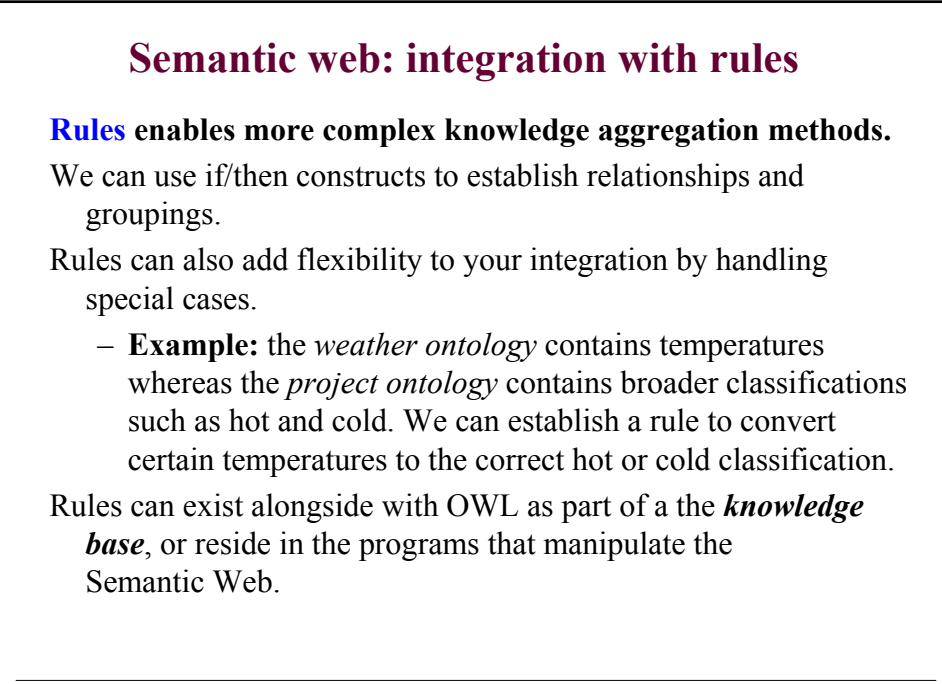